São Paulo, 2000, v.25

Universidade Estadual Paulista / UNESP

75

 $\sqrt{3}$ 

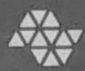

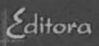

# ECLÉTICA QUÍMICA

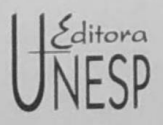

## **UNIVERSIDADE ESTADUAL PAULISTA**

Reitor Antonio Manoel dos Santos Silva

Vice-Reitor Luis Roberto de Toledo Ramalho

Presidente do Conselho Curador Antonio Manoel dos Santos Silva

Diretor-Presidente José Castilho Marques Neto

Assessor-Editorial Jézio Hernani Bomfim Gutierre

Conselho Editorial Acadêmico Antonio Celso Wagner Zanin Antonio de Pádua Pithon Cyrino Benedito Antunes Carlos Erivany Fantinati Isabel Maria F. R. Loureiro Lígia M. Vettorato Trevisan Maria Sueli Parreira de Arruda Raul Borges Guimarães Roberto Kraenkel Rosa Maria Fetteiro Cavalari

> Editora-Executiva Christine Röhrig

UNIVERSIDADE ESTADUAL PAULISTA

# ECLÉTICA QUÍMICA

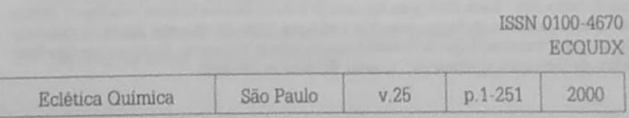

Correspondência e artigos para publicação deverão ser encaminhados à Correspondence and articles for publication should be addressed to:

> **ECLÉTICA QUÍMICA** INSTITUTO DE QUÍMICA - UNESP CAIXA POSTAL 355 14801 970 - Araraguara - SP - Brasil

> > Comissão Editorial Antonio Tallarico Adorno Antonio Eduardo Mauro Aggis Vicente Benedetti Mercedes de Moraes

Diretor Antonio Tallarico Adomo

Assessoria Técnica Bibliotecária: Valéria de Assumpção Pereira da Silva

> Digitacilo Marco Antonio Farconi

Conselho Consultivo Paschoal Senise (USP-São Paulo) Otto Richard Gottlieb (USP-São Paulo) Aécio Pereira Chagas (Unicamp) Otaciro Rangel Nascimento (USP-São Carlos) Héctor Francisco Terenzi (USP-Ribeirão Preto)

Publicação anual / Annual publication Solicita-se permuta / Exchange desired Pedidos de assinatura / Subscriptions:

> **EDITORA UNESP** Praça da Sé, 108 - Centro 01001-900 - São Paulo - Brasil

Permutas e doações / Exchanges and donations Coordenadoria Geral de Bibliotecas da UNESP Avenida Vicente Ferreira, 1278 - CP 603 17515-000 - Marilia - SP - Brasil

ECLÉTICA QUÍMICA (Fundação Editora da UNESP) São Paulo, SP - Brasil 1976 1976-1999, 1-24 2000.25 ISSN 0100-4670

Os artigos publicados na Eclética Química são indexados por The articles published in Eclética Química are indexed by:

Base de Dados INIS - Brasil; Bibliografia Brasileira de Química Básica e Química Tecnológica, Boletim Bibliográfico do Serviço de Documentação e Publicação, CENP-SP; Chemical Abstracts; Chemistry Citation Index; Periódica: Indice de Revistas Latinoamericanas en Ciencias; Research Alert Data Base, Revista de Resumenes Analíticos En. (Rússia); Sumários de Educação.

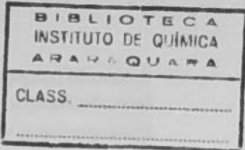

# SUMÁRIO/CONTENTS

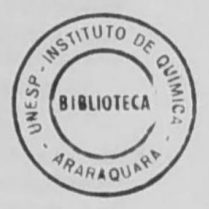

### ARTIGOS ORIGINAIS/ORIGINAL ARTICLES

• A thermal analysis study of dithizone and dithizonates of mercury, silver and bismuth

Um estudo de análise térmica da ditizona e dos ditizonatos de mercúrio, prata e bismuto

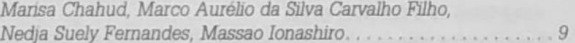

· Remoção de ions metálicos de soluções aguosas, por apatitas sintéticas, usando o método de troca iônica em coluna

Removal of heavy metal ions from aqueous solutions by synthetic apatites using the column ion-exchange method

Jaqueline Souza de Freitas, Gisele Cantalice Salomão, 

• Thermal behavior studies of solid state compounds of 4-dimethylaminocinnamylidenepyruvate with alkali earth metals, except beryllium and radium

Estudo do comportamento térmico dos 4-dimetilaminocinamalpiruvato de metais alcalino terrosos. exceto berílio e rádio, no estado sólido

Egon Schnitzler, Cristo Bladimiros Melios, Maria Inês Goncalves Leles, Massao Ionashiro

 $\ldots$  19

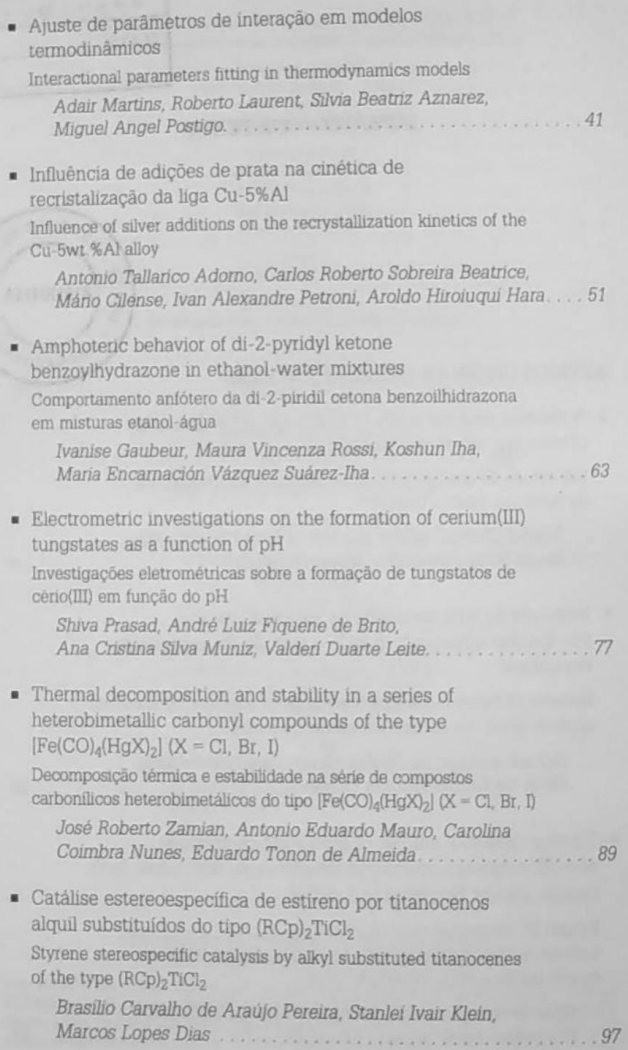

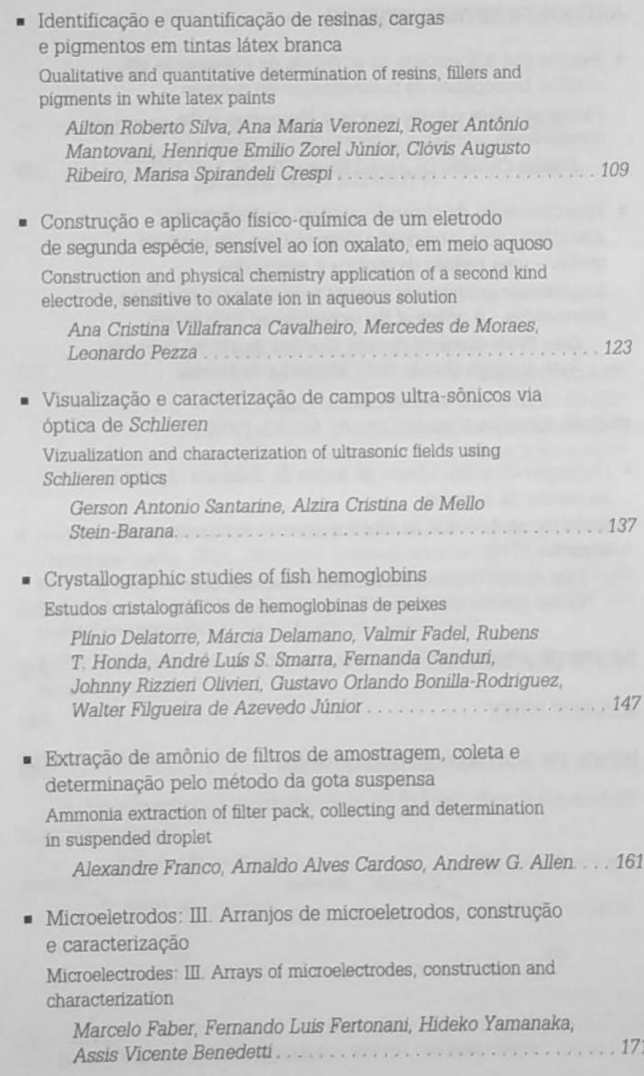

#### ARTIGOS DE REVISÃO/REVIEWS

- Fatores que influenciam na atividade de titanocenos em catálise homogênea de polimerização de estireno Factors of influence in the activity of titanocenes in the homogeneous catalysis of polymerization of polystyrene Brasílio Carvalho de Araújo Pereira, Stanlei Ivair Klein
- · Espectrometria de absorção atômica multielementar simultânea com atomização eletrotérmica em forno de grafite - uma revisão da técnica e aplicações Simultaneous multielement graphite furnace atomic absorption spectrometry - A review of the technique and applications Gian Paulo Giovanni Freschi, Carolina Sinabucro Dakuzaku.
	- José Anchieta Gomes Neto, Mercedes de Moraes.............. 213

### ENSINO DE QUÍMICA/CHEMICAL EDUCATION

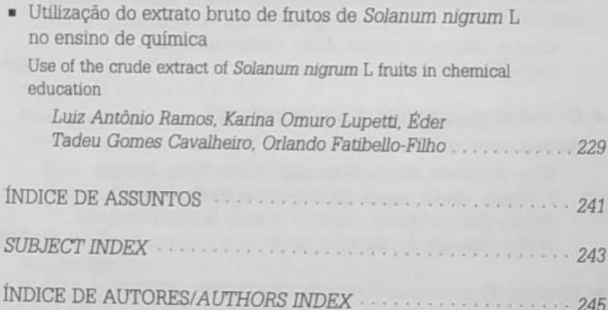

# ÍNDICE DE ASSUNTOS

4-Dimetilaminocinamalpiruvato, p.31 Adições de prata, p.51 Análise de ar, p.161 Análise térmica, p.89 Antocianinas, p.229 Arranjos de microeletrodos, p.171 Biocristalografia, p.147 Bismuto, p.9 Campos ultra-sônicos, p.137 Carboapatita, p.19 Carbonil-metais, p.89 Catálise homogênea, p.97, 199 Cério(III), p.77 Ciclopentadienilos de titânio, p.199 Cinética, p.51 Colonimetria, p.161 Comportamento térmico, p.109 Constante do produto solubilidade, p.123 Constantes de dissociação/ ionização, p.63 Corantes naturais, 229 Cristalização, p.147 Decomposição térmica, p.9, 31 Determinação de amônia, p.161 Determinações multielementares simultâneas, p 213

Di-2-piridil cetona benzoilhidrazona, p.63 Ditizona, p.9 Ditizonato, p.9 Elementos-traço, p.213 Eletrodo de segunda espécie, p.123 Eletrometria, 77 Ensino de química, p.229 Espectrometria de absorcão atômica com atomização eletrotérmica em forno de grafite, p.213 Espectroscopia, p.89 Estado estacionário, p.171 Ferro, 89 Halogênio, p.89 Hemoglobina, p.147 Hidroxiapatita, p.19 Interação molecular, p.41 Ligas à base de cobre, p.51 Mercúrio, p.9, 89 Metais alcalino-terrosos, p.31 Metal pesado, p.19 Metodologia analítica, p.109 Minimos quadrados, p.41 Mistura de solventes água-etanol, p.63 Oxalato, p.123 Peixe, p.147

Pigmentos, p.109 Poliestireno, p.199 Poliestireno sindiotático, p.97 Potenciometria, p.63 Prata, p.9 Pré-concentração, p.161 Raios X, p.147 Recristalização, p.51 Regressão, p.41

Resinas, p.109 Schlieren, p.137 Sistemas Binários, p.41 Tinta látex branca, p.109 Titanocenos substituídos, p.97 Troca catiônica, p.19 Tungstatos, p.77 Ultra-som, p.137 Visualização, p.137 Voltametria cíclica, p.171

#### **SUBJECT INDEX**

4-Dimethylaminocinnamylidenepyruva te, p.31 Air analysis, p.161 Alkali earth metals, p.31 Ammonia determination, p.161 Analytical evaluation, p.109 Anthocyanins, p.229 Aqueous-ethanol solvent mixtures, p.63 Arrays of microelectrodes, p.171 Binary systems, p.41 Biocrystallography, p.147 Bismuth, p.9 Carbonate apatite, p.19 Cerium(III), p.77 Chemical education, p.229 Colorimetry, p.161 Constant of solubility product, p.123 Copper-based alloys, p.51 Crystallization, p.147 Cyclic voltammetry, p.171 Di-2-pyridyl ketone benzoylhydrazone, p.63 Dissociation/ionization constants, p.63 Dithizonates, p.9 Dithizone, p.9 Electrometry, p.77

Fish, p.147 GFAAS, p.213 Halogen, p.89 Heavy metal, p.19 Hemoglobin, p.147 Homogeneous catalysis, p.97, 199 Hydroxyapatites, p.19 Interaction molecular, p.41 Ion exchange, p.19 Iron, p.89 Kinetics, p.51 Latex paint, p.109 Least Squares, p.41 Mercury, p.9, 89 Metal carbonyls, p.89 Natural indicators, p.229 Oxalate, p.123 Pigment, p.109 Polystyrene, p.199 Potentiometry, p.63 Preconcentration, p.161 Recrystallization, p.51 Regression, p.41 Resins, p.109 Schlieren, p. 137 Second kind electrode, p.123 Silver, p.9 Silver additions, p.51

Ecl. Quim., São Paulo, 25; 1-251, 2000

Simultaneous multielement determination, p.213 Simultaneous multielement graphite furnace atomic absorption spectrometry, p.213 Spectroscopy, p.89 Stead state, p.171 Substituted titanocenes, p.97 Syndiotactic polystyrene, p.97 Thermal analysis, p.89

Thermal behavior, p.109 Thermal decomposition, p.9, 31 Titanium cyclopentadienyls, p.199 Trace elements, p.213 Tungstates, p.77 Ultrasonic field, p.137 Ultrasound, p.137 Visualization, p.137 X-ray, 147

## **ÍNDICE DE AUTORES AUTHORS INDEX**

ADORNO, A. T., p.51 ALLEN, A. G., p.161 ALMEIDA, E. T. de, p.89 AZEVEDO JÚNIOR., W. F., p.147 AZNAREZ, S. B., p.41 BEATRICE, C. R. S., p.51 BENEDETTI, A. V., p.171 BONILLA-RODRIGUEZ, G. O., p.147 BRITO, A. L. F. de, p.77 CANDURI, F., p.147 CARDOSO, A. A., p.161 CARVALHO FILHO, M. A. da S., p.9 CAVALHEIRO, A. C. V., p.123 CAVALHEIRO, E. T. G., p.229 CHAHUD, M., p.9 CILENSE, M., p.51 COSTA, W., p.31 CRESPI, M. S., p.109 DAKUZAKU, C. S., p.213 DELAMANO, M., p.147 DELATORRE, P., p.147 DIAS, M. L., p.97 FABER, M., p.171 FADEL, V., p.147 FATIBELLO-FILHO, O., p.229 FERNANDES, N. S., p.9 FERTONANI, F. L., p.171 FRANCO, A., p.161

FREITAS, J. S. de, p.19 FRESCHI, G. P. G., p.213 GAUBEUR, I., p.63 GOMES, M. de F. T., p.19 GOMES NETO, J. A., p.213 HARA, A. H., p.51 HONDA, R. T. p.147 IHA, K., p.63 IONASHIRO, M., p.9, 31 KLEIN, S. I., p.97, 199 LAURENT, R., p.41 LEITE, V. D., p.77 LELES, M. I. G., p.31 LUPETTI, K. O., p.229 MANTOVANI, R. A., p.109 MARTINS, A., p.41 MAURO, A. E., p.89 MELIOS, C. B., p.31 MORAES, M. de, p.123, 213 MUNIZ, A. C. S., p.77 NUNES, C. C., p.89 OLIVIERI, J. R., p.147 PEREIRA, B. C. de A., p.97,199 PETRONI, I. A., 51 PEZZA, L., p.123 POSTIGO, M. A., p.41 PRASAD, S., p.77 RAMOS, L. A., p.229

RIBEIRO, C. A., p.109 ROSSI, M. V., p.63 SALOMÃO, G. C., p.19 SANTARINE, G. A., p.137 SCHNITZLER, E., p.31 SILVA, A. R., p.109 SMARRA, A. L. S., p.147

STEIN-BARANA, A. C. de M., p.137 SUÁREZ-IHA, M. E. V., p.63 VERONEZI, A. M., p.109 YAMANAKA, H., p.171 ZAMIAN, J. R., p.89 ZOREL JÚNIOR., H. E., p.109